# **README**

xint v1.1c

# 2015/09/12

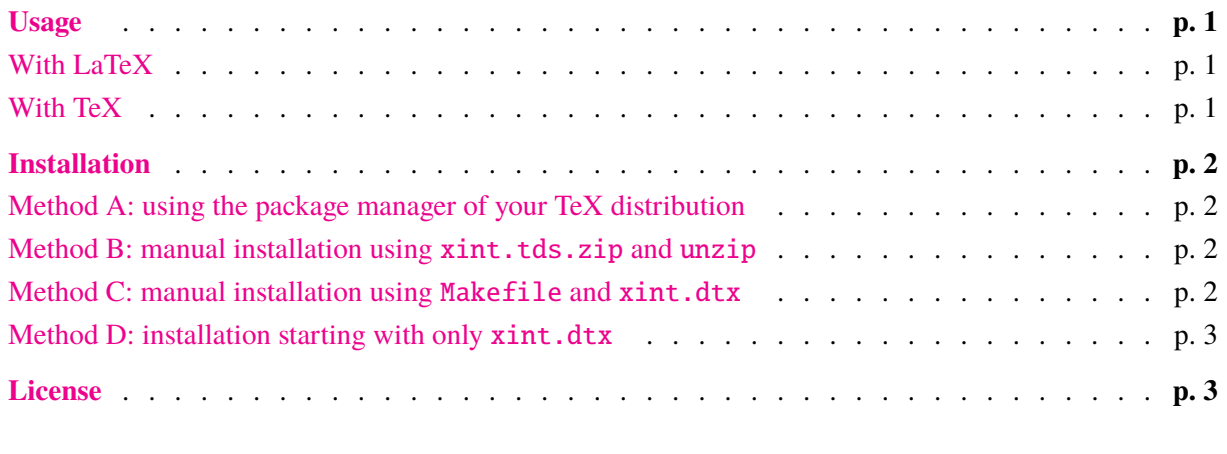

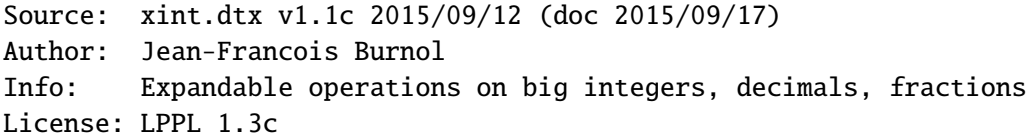

This README is also available as README.pdf and README.html.

Change log is to be found in CHANGES.pdf or CHANGES.html.

The user manual is xint.pdf, and the commented source code is available as sourcexint.pdf.

# **Usage**

## <span id="page-0-0"></span>**With LaTeX**

```
\usepackage{xint} % expandable arithmetic with big integers
\usepackage{xintfrac} % decimal numbers, fractions, floats
\usepackage{xintexpr} % expressions with infix operators
```
Further packages: xintbinhex, xintgcd, xintseries and xintcfrac. All dependencies are handled automatically. For example xintexpr automatically loads xintfrac which itself loads xint. Package xintcore is the subset of xint providing only the five operations on big integers: \xintiiAdd, \xintiiMul, ... There is also xinttools which is a separate package providing, among others, expandable and non-expandable loops such as \xintFor.

## **With TeX**

<span id="page-0-2"></span>One does for example:

\input xintexpr.sty

Again, all dependencies are handled automatically. The packages may be loaded in any catcode context such that letters, digits,  $\setminus$  and % have their standard catcodes.

xintcore.sty and xinttools.sty both import xintkernel.sty which has the catcode handler and package identifier and defines a few utilities such as \oodef or \xint\_dothis/\xint\_orthat.

### **Installation**

#### <span id="page-1-0"></span>**Method A: using the package manager of your TeX distribution**

xint is included in TeXLive (hence also MacTeX) and MikTeX.

<span id="page-1-1"></span>There can be a few days of delay between apparition of a new version on CTAN and availability via the distribution package manager.

#### **Method B: manual installation using xint.tds.zip and unzip**

Assumes a GNU/Linux-like system (or Mac OS X).

- <span id="page-1-2"></span>1. obtain xint.tds.zip from CTAN: http://mirror.ctan.org/install/macros/generic/ xint.tds.zip
- 2. cd to the download repertory and issue:

unzip xint.tds.zip -d <TEXMF[>](http://mirror.ctan.org/install/macros/generic/xint.tds.zip)

where [<TEXMF>](http://mirror.ctan.org/install/macros/generic/xint.tds.zip) is a suitable TDS-compliant destination repertory. For example, with TeXLive:

• Linux, standard access rights, hence sudo is needed, installation into the "local" tree:

sudo unzip xint.tds.zip -d /usr/local/texlive/texmf-local sudo texhash /usr/local/texlive/texmf-local

• Mac OS X, installation into user home folder (no sudo needed, and it is recommended to not have a ls-R file there, hence no texhash):

unzip xint.tds.zip -d ~/Library/texmf

#### **Method C: manual installation using Makefile and xint.dtx**

The Makefile automatizes rebuilding from  $xint.dx$  all documentation files as well as  $xint.tds.zip.$ It is for GNU/Linux-like (inc. Mac OS X) systems, with a teTeX like installation such as TeXLive. Furthermore the Pandoc software is required.

- 1. obtain xint.dtx and Makefile from http://mirror.ctan.org/macros/generic/xint.
- 2. put them i[n an othe](http://johnmacfarlane.net/pandoc/)rwise empty working repertory, run make or equivalently make help for further instructions.

#### **Method D: installation starting with only xint.dtx**

Run "tex xint.dtx" or "etex xint.dtx" to extract from xint.dtx all packages as well as these files:

<span id="page-2-0"></span>**README.md** the current README with Markdown formatting.

**CHANGES.md** the changes across successive releases.

**xint.tex** used to generate xint.pdf via "latex xint.tex" (thrice) then "dvipdfmx xint.dvi". It is also possible to compile xint.tex with xelatex, or with pdflatex (this latter option produces a bigger pdf).

For successful compilation, packages newtxtt, newtxmath, etoc, mathastext are needed. Inclusion of the source code is off by default, but the toggle can be set in xint.tex.

A third option is to generate xint.pdf via xelatex xint.dtx or pdflatex xint.dtx. Source code is then included by default (but some code comments in French use 8bit characters, hence for xelatex an a priori conversion of xint.dtx into utf-8 will give a better result).

- **Makefile.mk** this is for UNIX-like systems. Note: this file is only produced with "etex xint.dtx", not with "tex xint.dtx". Rename it to Makefile and run make on the command line for further help.
- **doHTMLs.sh and doPDFs.sh** these are scripts (for UNIX-like systems) which can be used to convert the README.md and CHANGES.md to HTML and PDF formats. They require Pandoc.

**pandoctpl.latex** a Pandoc template used by doPDFs.sh.

Finishing the installation in a TDS hierarchy:

- move the style files to TDS:tex/generic/xint/
- xint.dtx goes to TDS:source/generic/xint/
- the documentation (xint.pdf, README.md,. . . ) goes to TDS:doc/generic/xint/

Depending on the destination, it may then be necessary to refresh a filename database.

# **License**

Copyright (C) 2013-2015 by Jean-Francois Burnol

<span id="page-2-1"></span>This Work may be distributed and/or modified under the conditions of the LaTeX Project Public License version 1.3c. This version of this license is in

http://www.latex-project.org/lppl/lppl-1-3c.txt

and version 1.3 or later is part of all distributions of LaTeX version 2005/12/01 or later.

This [Work has the LPPL maintenance status](http://www.latex-project.org/lppl/lppl-1-3c.txt) author-maintained.

The Author of this Work is Jean-Francois Burnol.

This Work consists of the source file xint.dtx and of its derived files: xintkernel.sty, xintcore.sty, xint.sty, xintfrac.sty, xintexpr.sty, xintbinhex.sty, xintgcd.sty, xintseries.sty, xintcfrac.sty, xinttools.sty, xint.ins, xint.tex, README, README.md, README.html, README.pdf, CHANGES.md, CHANGES.html, CHANGES.pdf, pandoctpl.latex, doHTMLs.sh, doPDFs.sh, xint.dvi, xint.pdf, Makefile.mk.